## SAP ABAP table WSI\_DESCRIPTION {Description of a Web Service with Own UI (OCI/OPI)}

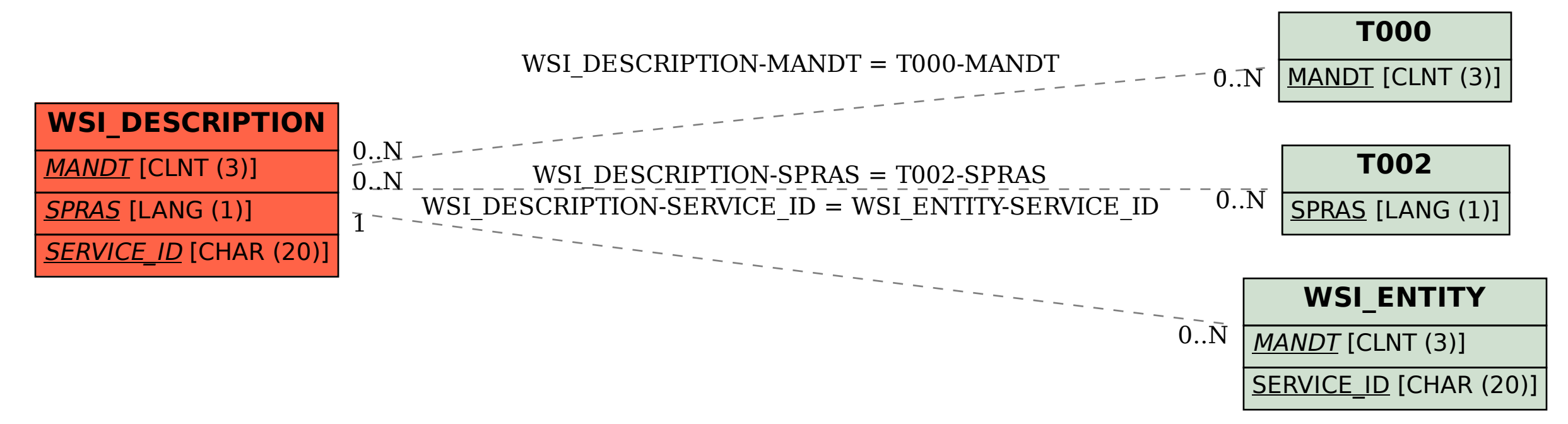